## **Powerdvd**

**AW Rasmussen** 

Maximum PC ,2003-11 Maximum PC is the magazine that every computer fanatic, PC gamer or content creator must read. Each and every issue is packed with punishing product reviews, insightful and innovative how-to stories and the illuminating technical articles that enthusiasts crave.

**HWM** ,2008-08 Singapore's leading tech magazine gives its readers the power to decide with its informative articles and in-depth reviews.

<u>Top 100 Windows 8.1 Apps</u> Michael Miller,2014 Windows 8 and 8.1 are all about the new Modern interface and new full-screen Modern apps. There are more than 60,000 Modern apps in the Windows Store--so how do you find the ones that are best for you? Here's where to start: Top 100 Windows 8.1 Apps , by Michael Miller. As the title implies, this book points out the top 100 Modern Windows apps in ten different categories, from games to social media to sports to travel. Use this book to go right to the best apps in every category--and discover another couple of hundred honorable mentions worth considering, too!

**Top 100 Windows 8.1 Apps** Michael R. Miller,2014-03-27 Windows 8 and 8.1 are all about the new Modern interface and new full-screen Modern apps. There are more than 60,000 Modern apps in the Windows Store--so how do you find the ones that are best for you? Here's where to start: Top 100 Windows 8.1 Apps, by Michael Miller. As the title implies, this book points out the top 100 Modern Windows apps in ten different categories, from games to social media to sports to travel. Use this book to go right to the best apps in every category--and discover another couple of hundred "honorable mentions" worth considering, too!

**CD and DVD Recording For Dummies** Mark L. Chambers,2004-03-05 Most new PCs and Macs today are equipped with the latest in recording and storage equipment: CD-RW and DVD-R/RW drives.

Even if your computer is a little older, you can still join the revolution with add-on hardware and software. You can record music and movies, store photos and data, and organize things you want to preserve for posterity, safely and easily. CD and DVD Recording For Dummies®, Second Edition, takes the frustration out of choosing and using these cool recording systems. This easy-to-follow guide will help you find what you need and use it efficiently, and it covers all the newest equipment. You'll discover how to Choose and install a CD or DVD recorder Pick the best software for your needs Store large data files safely on CD Use EasyCD and DVD Creator and Toast Record mixed media disks Create electronic photo albums, baby books, genealogies, and more Once upon a time, videotape, vinyl record albums, and floppy disks were state of the art for preserving movies, music, and data. The superior durability and capacity of CDs and DVDs have made these tools as obsolete as the washboard, but never fear. CD and DVD Recording For Dummies®, Second Edition, makes it easy to Transfer your favorite VHS movies to DVD Preserve those classic LPs on CD Archive records and data files, and safely store treasured family photos Ask the right questions when shopping for CD or DVD recording hardware and software Record original material, copy and erase rewriteable disks, and make backups of important data Add menus to your disks, label them, and care for them properly Record a bootable CD-ROM Today's CD and DVD recorders can produce everything from superb sound quality to original movies you can play on your DVD player. CD and DVD Recording For Dummies® will get your recording career going in a jiffy.

<u>Use Your PC to Build an Incredible Home Theater System</u> Jeff Govier, Bart Farkas, 2013-11-11 Home theater enthusiasts with basic technical PC skills are shown how to set up an HTPC entertainment center.

Building a Windows HTPC Terry Walsh, 2014-02-02 Building a Windows Home Theatre PC is We Got

Served's definitive guide to planning, building, installing and using a Windows-based home theatre PC. If you're serious about streaming and managing your music and movies collection, then a Home Theatre PC (HTPC) puts you firmly in control. Sure, you can stream media on Connected TVs, Blu-ray players and other receivers but you have limited opportunities to customise and tailor those offerings to your needs, your family's needs and the needs of your home. Depending on your choice, you get these services, miss out on those services and are reliant on a benevolent manufacturer to continue adding new apps and maintaining existing apps. But a HTPC with a small footprint - powerful and silent hardware running slick, easy to manage media center software is not a dream. It's available for you today. Right now. You can build the hardware you want, install the services you prefer and play the media you love. In this 513 page guide, we walk you step by through creating a first-class, small and mighty HTPC - you'll plan the specifications, components and form factor you need, select the hardware and learn how to assemble a barebones kit (such as our reference build, an Intel NUC HTPC) or build a PC from scratch. From there, we deep dive into maximising performance of your HTPC through tweaking motherboard settings and installing Intel's Rapid Start and Smart Connect management applications. We'll install the latest release of Windows and configure the operating system for HTPC use, tailoring settings to support DTS and Dolby Digital audio, then enhancing video support for Blu-ray disc. With support for Blu-ray on board, you'll be guided through advanced topics like region unlocking and DVD/Blu-ray ripping to a choice of formats, including MKV, BDMV and ISO for streaming in your favourite media center software. We install USB and Network TV Tuners for configuring Live and Recorded TV and use DVBLink to integrate our channels and EPG into a variety of popular media applications. If you think we're done, then hold on! The guide takes a detailed look at configuring a universal remote control (the Logitech Harmony Hub) for use with our HTPC and look at

various ways to download and manage music, video and TV metadata for our media collection. You'll learn the basics of popular file downloaders SABnzbd and uTorrent and we wrap up with a comprehensive review of leading media center packages Plex Media Server and XBMC. Building a Windows Home Theatre PC is packed with tips, tricks and tutorials to help you build a kick-ass home theatre PC that will last you for years to come! Chapters Chapter 1: Consider the Environment Chapter 2: Selecting Your HTPC Hardware Chapter 3: Assemble a Barebones HTPC Chapter 4: Build Your HTPC From Scratch Chapter 5: Configure Your UEFI Motherboard Chapter 6: Maximise Responsiveness With Intel Rapid Start and Smart Connect Chapter 7: Install Windows 8.1 Chapter 8: Configure Windows Audio for DTS and Dolby Digital Surround Sound Support Chapter 9: Enhancing Windows Video and Blu-ray Support Chapter 10: Rip Your DVDs and Blu-rays for Viewing Any Time Chapter 11: View Live and Recorded TV on Your HTPC Chapter 12: Configure a Logitech Harmony Remote to Control Your HTPC Chapter 13: Manage Your Music Metadata Chapter 14: Automatically Collate and Manage Movie & TV Metadata Chapter 15: Flex Your Media Muscles With Plex Chapter 16: Download Files on Your HTPC With SABnzbd Chapter 17: Install a BitTorrent Client Chapter 18: Using XBMC Step by Step

**PC Mag**, 2002-06-11 PCMag.com is a leading authority on technology, delivering Labs-based, independent reviews of the latest products and services. Our expert industry analysis and practical solutions help you make better buying decisions and get more from technology.

### Bedford's Tech Edge ,2003

*HWM* ,2006-11 Singapore's leading tech magazine gives its readers the power to decide with its informative articles and in-depth reviews.

HWM ,2003-03 Singapore's leading tech magazine gives its readers the power to decide with its

informative articles and in-depth reviews.

**Creating Your Own Great DVDs & CDs** Mark L. Chambers,2002-08 Learn to burn CDs and record DVDs with ease using video, digital images, music and data--all covered in one book. Heavily-illustrated, real world step-by-step projects in this handbook use HPUs software and hardware.

**The Official HP Guides** Nancy Stevenson, Nancy Muir, Jan S. Smith, Mark L. Chambers, 2003 Burn great CDs and record DVDs with ease using video, digital images, music, and data. Beautiful 4-color section with hundreds of printing projects for all occasions--all simply enabled on the included CD Master the software that comes pre-installed on every Pavilion--Windows XP, Internet Explorer, Quicken, Works, and more.

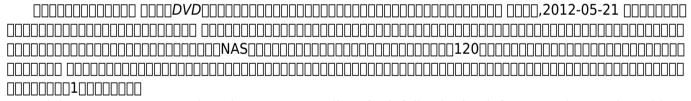

Adobe Encore DVD Douglas Dixon,2004 A well-crafted, full-color book for a growing market, this title explores Adobe's DVD creation program, Encore. It's a complete tutorial for Adobe CS developers, particularly those who use Premiere and AfterEffect, as well as for professional filmmakers who wish to transfer their projects to DVDs.

Panduan Praktis Mudah Beralih ke Windows 7 Wahana Komputer,

**Upgrading and Repairing PCs** Scott Mueller,2015-06-22 Access to 3 hours of troubleshooting videos as well as PDFs of previous editions are available through product registration—see instructions in back pages of your eBook. For more than 25 years, Upgrading and Repairing PCs has

been the world's #1 guide to PC hardware: The single source for reliable information on how PCs work, troubleshooting and fixing problems, adding hardware, optimizing performance, and building new PCs. This 22nd edition offers beefed-up coverage of the newest hardware innovations and maintenance techniques, plus more than two hours of new video. Scott Mueller delivers practical answers about PC processors, mother-boards, buses, BIOSes, memory, SSD and HDD storage, video, audio, networks, Internet connectivity, power, and much more. You'll find the industry's best coverage of diagnostics, testing, and repair—plus cutting-edge discussions of improving PC performance via overclocking and other techniques. Mueller has taught thousands of professionals in person and millions more through his books and videos—nobody knows more about keeping PCs running perfectly. Whether you're a professional technician, a small business owner trying to save money, or a home PC enthusiast, this is the only PC hardware book you need! NEW IN THIS EDITION The newest processors, including Intel's latest Core i Haswell processors and AMD's Kaveri core processors. Everything you need to know about the latest GPU technology from NVIDIA and AMD, including developments in OpenGL, DirectX, and Mantle. New firmware innovations like the InSyde BIOS, Back to BIOS buttons, and all the updated settings available for the newest processors and chipsets. The latest in updated home networking standards, from blazing fast 802.11ac Wi-Fi to HomeGrid and G.hn powerline networking. Ever larger storage, thanks to new technologies like helium-filled hard disks, shingled magnetic recording, and Cfast and XQD for flash memory. Emerging interfaces such as mSATA, USB 3.1, and M.2 Updated coverage of building PCs from scratch—from choosing and assembling hardware through BIOS setup and troubleshooting

*HWM* ,2008-11 Singapore's leading tech magazine gives its readers the power to decide with its informative articles and in-depth reviews.

### Software and CD-ROM Reviews on File .2005

*PC Mag* ,2003-10-28 PCMag.com is a leading authority on technology, delivering Labs-based, independent reviews of the latest products and services. Our expert industry analysis and practical solutions help you make better buying decisions and get more from technology.

Embark on a breathtaking journey through nature and adventure with is mesmerizing ebook, **Powerdvd**. This immersive experience, available for download in a PDF format ( Download in PDF: \*), transports you to the heart of natural marvels and thrilling escapades. Download now and let the adventure begin!

### **Table of Contents Powerdvd**

- Understanding the eBook Powerdvd
  - The Rise of Digital Reading Powerdvd
  - Advantages of eBooks Over Traditional Books
- 2. Identifying Powerdvd

- Exploring Different Genres
- Considering Fiction
   vs. Non-Fiction
- Determining Your Reading Goals
- 3. Choosing the Right eBook Platform
  - Popular eBook
     Platforms

- Features to Look for in an Powerdvd
- User-Friendly Interface
- Exploring eBook Recommendations from Powerdvd
  - Personalized Recommendations
  - Powerdvd User

- Reviews and Ratings
- Powerdvd and Bestseller Lists
- 5. Accessing Powerdvd Free and Paid eBooks
  - Powerdvd Public Domain eBooks
  - Powerdvd eBook
     Subscription
     Services
  - Powerdvd Budget-Friendly Options
- Navigating Powerdvd eBook Formats
  - ePub, PDF, MOBI, and More
  - Powerdvd
     Compatibility with
     Devices
  - Powerdvd
     Enhanced eBook

### Features

- 7. Enhancing Your Reading Experience
  - Adjustable Fonts and Text Sizes of Powerdvd
  - Highlighting and Note-Taking
     Powerdvd
  - Interactive
     Elements Powerdvd
- 8. Staying Engaged with Powerdvd
  - Joining Online Reading Communities
  - Participating in Virtual Book Clubs
  - Following Authors and Publishers
     Powerdvd
- 9. Balancing eBooks and

### Physical Books Powerdvd

- Benefits of a Digital Library
- Creating a Diverse Reading Collection Powerdvd
- 10. Overcoming Reading Challenges
  - Dealing with Digital Eye Strain
  - MinimizingDistractions
  - Managing Screen
     Time
- 11. Cultivating a Reading Routine Powerdvd
  - Setting Reading Goals Powerdvd
  - Carving Out
     Dedicated Reading
     Time
- 12. Sourcing Reliable

Information of Powerdvd

- Fact-Checking eBook Content of Powerdvd
- DistinguishingCredible Sources
- 13. Promoting Lifelong Learning
  - Utilizing eBooks for Skill Development
  - Exploring
     Educational eBooks
- 14. Embracing eBook Trends
  - Integration of Multimedia Elements
  - Interactive and Gamified eBooks

### **Powerdvd Introduction**

In todays digital age, the

availability of Powerdyd books and manuals for download has revolutionized the way we access information. Gone are the days of physically flipping through pages and carrying heavy textbooks or manuals. With just a few clicks, we can now access a wealth of knowledge from the comfort of our own homes or on the go. This article will explore the advantages of Powerdvd books and manuals for download. along with some popular platforms that offer these resources. One of the significant advantages of Powerdyd books and manuals for download is the cost-saving aspect. Traditional books and manuals can be costly,

especially if you need to purchase several of them for educational or professional purposes. By accessing Powerdvd versions, you eliminate the need to spend money on physical copies. This not only saves you money but also reduces the environmental impact associated with book production and transportation. Furthermore. Powerdvd books and manuals for download are incredibly convenient. With just a computer or smartphone and an internet connection, you can access a vast library of resources on any subject imaginable. Whether youre a student looking for textbooks, a professional seeking industryspecific manuals, or someone

interested in self-improvement, these digital resources provide an efficient and accessible means of acquiring knowledge. Moreover, PDF books and manuals offer a range of benefits compared to other digital formats. PDF files are designed to retain their formatting regardless of the device used to open them. This ensures that the content appears exactly as intended by the author, with no loss of formatting or missing graphics. Additionally, PDF files can be easily annotated, bookmarked, and searched for specific terms, making them highly practical for studying or referencing. When it comes to accessing Powerdyd books and manuals.

several platforms offer an extensive collection of resources. One such platform is Project Gutenberg, a nonprofit organization that provides over 60.000 free eBooks. These books are primarily in the public domain, meaning they can be freely distributed and downloaded. Project Gutenberg offers a wide range of classic literature, making it an excellent resource for literature enthusiasts. Another popular platform for Powerdvd books and manuals is Open Library. Open Library is an initiative of the Internet Archive, a nonprofit organization dedicated to digitizing cultural artifacts and making them accessible to the public. Open Library hosts

millions of books, including both public domain works and contemporary titles. It also allows users to borrow digital copies of certain books for a limited period, similar to a library lending system. Additionally, many universities and educational institutions have their own digital libraries that provide free access to PDF books and manuals. These libraries often offer academic texts, research papers, and technical manuals, making them invaluable resources for students and researchers. Some notable examples include MIT OpenCourseWare, which offers free access to course materials from the Massachusetts Institute of

Technology, and the Digital Public Library of America, which provides a vast collection of digitized books and historical documents. In conclusion. Powerdyd books and manuals for download have transformed the way we access information. They provide a cost-effective and convenient means of acquiring knowledge, offering the ability to access a vast library of resources at our fingertips. With platforms like Project Gutenberg, Open Library, and various digital libraries offered by educational institutions, we have access to an ever-expanding collection of books and manuals. Whether for educational, professional, or personal purposes, these digital resources serve as valuable tools for continuous learning and self-improvement. So why not take advantage of the vast world of Powerdvd books and manuals for download and embark on your journey of knowledge?

# FAQs About Powerdvd Books

What is a Powerdvd PDF? A PDF (Portable Document Format) is a file format developed by Adobe that preserves the layout and formatting of a document, regardless of the software, hardware, or operating system

# used to view or print it. How do I create a Powerdyd PDF?

There are several ways to create a PDF: Use software like Adobe Acrobat, Microsoft Word, or Google Docs, which often have built-in PDF creation tools. Print to PDF: Many applications and operating systems have a "Print to PDF" option that allows you to save a document as a PDF file instead of printing it on paper. Online converters: There are various online tools that can convert different file types to PDF. How do I edit a Powerdvd PDF? Editing a PDF can be done with software like Adobe Acrobat, which allows direct editing of text, images, and other elements within the PDF. Some free tools, like

PDFescape or Smallpdf, also offer basic editing capabilities. How do I convert a Powerdvd PDF to another **file format?** There are multiple ways to convert a PDF to another format: Use online converters like Smallpdf, Zamzar, or Adobe Acrobats export feature to convert PDFs to formats like Word. Excel. IPEG. etc. Software like Adobe Acrobat, Microsoft Word, or other PDF editors may have options to export or save PDFs in different formats. How do I password-protect a Powerdvd PDF? Most PDF editing software allows you to add password protection. In Adobe Acrobat, for instance, you can go to "File" ->

"Properties" -> "Security" to set a password to restrict access or editing capabilities. Are there any free alternatives to Adobe Acrobat for working with PDFs? Yes, there are many free alternatives for working with PDFs. such as: LibreOffice: Offers PDF editing features. PDFsam: Allows splitting, merging, and editing PDFs. Foxit Reader: Provides basic PDF viewing and editing capabilities. How do I compress a PDF file? You can use online tools like Smallpdf, ILovePDF, or desktop software like Adobe Acrobat to compress PDF files without significant quality loss. Compression reduces the file size, making it easier to share and download. Can I fill out

forms in a PDF file? Yes, most PDF viewers/editors like Adobe Acrobat, Preview (on Mac), or various online tools allow you to fill out forms in PDF files by selecting text fields and entering information. Are there any restrictions when working with PDFs? Some PDFs might have restrictions set by their creator, such as password protection, editing restrictions, or print restrictions. Breaking these restrictions might require specific software or tools, which may or may not be legal depending on the circumstances and local laws.

### Powerdvd:

review of archaeologies of touch interfacing with haptics from - Apr 23 2022 web us list 28 00 in the space of just over a decade touchscreen displays have bounded from novelty to ubiquity now present in airports and grocery checkouts in libraries and public parks built into our vehicles and our appliances snapped onto our wrists and snuggled into our pockets

archaeologies of touch researchgate - Mar 03 2023 web archaeologies of touch offers a timely and provocative engagement with the long archaeologies of touch interfacing with haptics from electricity to computing david parisi

archaeologies of touch interfacing with haptics from electricity to - Aug 28 2022

web archaeologies of touch interfacing with haptics from electricity to computing david parisi a material history of haptics technology that raises new questions about the relationship between touch and media since the rise of radio and television we have lived in an era defined increasingly archaeologies of touch interfacing with haptics f **book** - Mar 23 2022 web oct 20 2023 archaeologies of touch interfacing with haptics f haptic

sensation and consumer behaviour margot racat 2020 01 06 this book offers an overview of haptic sensation and its influence on consumers behaviour especially in dual and mediated environments where products are accessible through an interface after almost archaeologies of touch interfacing with haptics from electricity - Jul 27 2022 web feb 27 2018 a material history of haptics technology that raises new questions about the relationship between touch and media since the rise of radio and television we have lived in an era defined increasingly by the electronic circulation of images and sounds

mediating touch archaeologies of touch interfacing with haptics
- Apr 04 2023
web oct 14 2019
archaeologies of touch interfacing with haptics from electricity to computing by david parisi minneapolis and london university of minnesota press 2018 472 pp 21 99
paperback isbn 978 1 5179 0059 5

archaeologies of touch interfacing with haptics from electricity to - Jun 25 2022

web 2018 archaeologies of touch but the flood of new computing technologies known as haptic interfaces which use electricity vibration and force feedback to stimulate the sense of touch are promising to change this situation offering an alternative way of mediating and experiencing reality archaeologies of touch interfacing with haptics from electricity - Sep 09 2023 web feb 8 2018 abstract a material history of haptics technology that raises new questions about the relationship between touch and media david parisi offers the first full history of new computing book review archaeologies of touch interfacing with haptics from - Aug 08 2023 web jul 5 2019 in archaeologies of touch david parisi traces a history of the technoscientific study of the sense of touch and

development of haptics in human computer interfacing a subject long obscured by ocularcentric biases that privilege sight as the dominant sense when designing and studying media archaeologies of touch interfacing with haptics from electricity - May 05 2023 web feb 27 2018 a material history of haptics technology that raises new questions about the relationship between touch and media since the rise of radio and television we have lived in an era defined review of archaeologies of touch interfacing with haptics from - Ian 01 2023 web sep 1 2018 request pdf review of archaeologies of

touch interfacing with haptics from electricity to computing by david parisi university of minnesota archaeologies of touch announces itself as an archaeologies of touch interfacing with haptics from electricity - Oct 30 2022 web a material history of haptics technology that raises new questions about the relationship between touch and media since the rise of radio and television we have lived in an era defined increasingly by the electronic circulation of images and sounds project muse archaeologies of touch - Nov 30 2022 web feb 18 2018 a material history of haptics technology that raises new questions about

the relationship between touch and media since the rise of radio and television we have lived in an era defined increasingly by the electronic circulation of images and sounds archaeologies of touch interfacing with haptics from electricity - Feb 19 2022 web archaeologies of touch interfacing with haptics from electricity to computing david parisi amazon com tr kitap archaeologies of touch interfacing with haptics from jstor - Oct 10 2023 web a material history of haptics technology that raises new questions about the relationship between touch and mediasince the rise of radio and television we have book review archaeologies of touch interfacing with haptics from - Feb 02 2023 web in archaeologies of touch david parisi traces a history of the technoscientific study of the sense of touch and development of haptics in human computer interfacing a subject long obscured by ocularcentric biases that privilege sight as the dominant sense when designing and studying media review of archaeologies of touch interfacing with haptics from - Sep 28 2022 web sep 1 2018 review of archaeologies of touch interfacing with haptics from electricity to computing by

david parisi university of minnesota r crano published in lateral 1 september 2018 art archaeologies of touch university of minnesota press -May 25 2022 web archaeologies of touch interfacing with haptics from electricity to computing david parisi university of minnesota press minneapolis london portions of chapter 1 were previously published as shocking grasps an archaeology of electrotactile game mechanics game studies13 no 2 2013 archaeologies of touch university of minnesota press -Jun 06 2023 web david parisi offers the first full history of new computing

technologies known as haptic interfaces which use electricity vibration and force feedback to stimulate the sense of touch showing how the efforts of scientists and engineers over the past 300 years have gradually remade and redefined our sense of touch archaeologies of touch interfacing with haptics from electricity - Jul 07 2023 web cited by rüller s aal k tolmie p hartmann a rohde m and wulf v 2022 speculative design as a collaborative practice ameliorating the consequences of illiteracy through digital touch acm transactions on computer human interaction 29 3 1 58 online publication date 30 jun

2022

digital signal processing
wikipedia - Apr 29 2023
web digital signal processing
dsp is the use of digital
processing such as by
computers or more specialized
digital signal processors to
perform a wide variety of signal
processing operations
applied digital signal processing
higher education from - Jun 19
2022

web description master the basic concepts and methodologies of digital signal processing with this systematic introduction without the need for an extensive mathematical background the authors lead the reader through the fundamental mathematical

operation of key signal processing techniques providing simple
5 17 digital signal processing problems engineering libretexts - Aug 02 2023

principles underlying the

web thinking that digital implementations are always better our clever engineer wants to design a digital am receiver the receiver would bandpass the received signal pass the result through an a d converter perform all the demodulation with digital signal processing systems and end with a d a converter to produce the analog message signal dsp video processing dsp video

solutions - Sep 22 2022 web these kits support a range of video i o formats such as serial digital interface sdi advanced switching interconnect asi digital video interface dvi high definition multimedia interface hdmi composite video and vga and are based on our highly regarded stratix arria and cyclone fpga families ebook digital signal processing solution manual proakis - Oct 24 2022 web modern methods in the developing field of digital signal processing dsp focuses on the design of algorithms and the processing of digital signals in areas of communications and control provides a

comprehensive introduction to the underlying principles and mathematical models of digital signal processing digital signal processors dsps ti com - May 31 2023 web industry leading portfolio featuring a broad scalable selection of programmable dsp devices view all products our programmable digital signal processors dsps operate in a variety of embedded real time signal processing applications including audio and aerospace defense digital signal processing 4th edition textbook solutions chegg - Oct 04 2023 web access digital signal processing 4th edition solutions now our solutions are written by chegg experts so you can be assured of the highest quality digital signal processing 4th edition solutions manual chegg

- Nov 24 2022

web get instant access to our step by step digital signal processing 4th edition solutions manual our solution manuals are written by chegg experts so you can be assured of the highest quality digital signal processing generation 10 intel - Feb 25 2023

web overview intel arria 10 and intel stratix 10 fpgas and soc fpgas are the industry s first programmable devices with hardened floating point dsp blocks capable of up to 15 tera floating point operations per

second tflops and 10 tflops single precision ieee 754 performance respectively digital signal processing supplemental resources mit opencourseware - Jul 21 2022 web a thorough understanding of digital signal processing fundamentals and techniques is essential for anyone whose work is concerned with signal processing applications digital signal processing begins with a discussion of the analysis and representation of discrete time signal systems including discrete time convolution difference equations digital signal processing 4th edition solutions and answers *quizlet* - Jul 01 2023 web now with expert verified

solutions from digital signal processing 4th edition you II learn how to solve your toughest homework problems our resource for digital signal processing includes answers to chapter exercises as well as detailed information to walk you through the process step by step

digital signal processing theory and practice springerlink - Aug 22 2022 web authors k deergha rao m n s swamy offers comprehensive exposition of all major topics in digital signal processing dsp allows readers to gain an understanding of the fundamentals design implementation and applications of the dsp includes matlab applications for various concepts collects complete design examples and practical digital signal processing complete guide with examples - May 19 2022 web jun 23 2023 the most common core steps of digital signal processing are data digitizing convert continuous signals to finite discrete digital signals as explained in the next topic below eliminate unwanted noise improve quality by increasing decreasing certain signal amplitudes digital signal processing solutions manual - Apr 17 2022 web user manual open the pdf directly view pdf page count 431

study materials digital signal processing supplemental - Sep 03 2023 web network structures for finite impulse response fir systems and parameter quantization effects in digital filter structures mit opencourseware is a web based publication of virtually all mit course content ocw is open and available to digital signal processing a practical approach guide books - Dec 26 2022 web jan 1 2002 from the publisher now in its second edition digital signal processing offers modern coverage of the fundamentals implementation and applications of digital signal processing techniques from a

practical point of view the past ten years have seen a significant growth in dsp applications throughout all areas of technology and this essentials of digital signal processing higher education from - lan 27 2023 web description this textbook offers a fresh approach to digital signal processing dsp that combines heuristic reasoning and physical appreciation with sound mathematical methods to illuminate dsp concepts and practices digital signal processing fundamentals and applications -Feb 13 2022 web oct 2 2018 digital signal processing fundamentals and

applications third edition not only introduces students to the fundamental principles of dsp it also provides a working knowledge that they take digital signal processing google drive - Mar 17 2022 web nov 14 2013 digital signal processing principles algorithms applications proakis 2 pdf digital signal processing cambridge university press -Mar 29 2023 web digital signal processing principles and applications combining clear explanations of elementary principles advanced topics and applications with step by step mathematical derivations this textbook provides a comprehensive yet accessible introduction to

digital signal processing extraits et passages de le iournal intime d un arbre de **didier** - Mar 23 2022 web le journal intime d un arbre formats disponibles format broché broché poche 4 5 5 15 avis 44 sur les autres formats donner un avis charte de rédaction et de le journal intime d un arbre by didier van cauwelaert goodreads - May 05 2023 web dans son roman didier van cauwelaert nous transporte dans la vie de tristan un arbre tricentenaire qui se trouve malencontreusement déraciné par une tempête À travers le journal intime d un arbre didier van cauwelaert babelio -

Oct 10 2023

web oct 1 2011 | larrêt des échanges avec les oiseaux les insectes les champignons les jardiniers les poètes la fin des interactions qui nous lient au soleil à la lune au vent à le journal intime d un arbre didier van cauwelaert **cultura** - May 25 2022 web les meilleurs extraits et passages de le journal intime d un arbre sélectionnés par les lecteurs cinenode cine livres 687 276 commentaires comms 2 378 230 membres le iournal intime d un arbre didier van cauwelaert livre -Dec 20 2021 web nov 6 2023 falmrès a quitté conakry à 15 ans il a traversé la guinée le mali la libye et bravé tous les dangers

en chemin il se découvre une passion pour l'écriture et la le journal intime d un arbre paperback october 13 2011 -Apr 23 2022 web apr 18 2017 résumé du journal intime d un arbre on m appelle tristan i ai trois cents ans et i ai connu toute la gamme des émotions humaines je suis tombé au lever 15 avis sur le journal intime d un arbre didier van cauwelaert -Ian 21 2022 web le journal intime d un arbre formats disponibles format poche poche broché 4 5 5 29 avis 44 sur les autres formats charte de rédaction et de modération 0 1 3 2 3 5 catalogue d un exilé de falmarès la poésie est un

ailleurs - Oct 18 2021

*le journal intime d un arbre litterature documents -* Jul 07 2023

web le journal intime d un arbre litterature documents cauwelaert didier van amazon com tr kitap

le journal intime d un arbre fnac - Jan 01 2023

web noté 5 retrouvez le journal intime d un arbre et des millions de livres en stock sur amazon fr achetez neuf ou d occasion

françois busnel a lu le journal intime d un arbre l express - Jul 27 2022 web le journal intime d un arbre didier van cauwelaert 2253166545 livres de poche

cultura le journal intime d un arbre par didier van cauwelaert aux éditions le livre de le journal intime d un arbre le livre de poche - Mar 03 2023 web le journal intime d un arbre didier van cauwelaert auteur 4 5 15 coups de cœur des libraires 3 il s appelait tristan il avait trois cents ans il avait connu toute la gamme le journal intime d un arbre poche didier van cauwelaert **fnac** - Jun 06 2023 web may 8 2013 tristan fruitier de 300 ans gît à terre après un coup de vent et révèle trois siècles d histoire et d histoire À la fois grave et légère empreinte de poésie et d espoir le journal intime d un arbre van cauwelaert didier

**amazon fr** - Oct 30 2022 web dec 29 2011 isabelleisapure 01 février 2014 le narrateur de ce roman est tristan un poirier âgé de 300 ans déraciné après une tempête qui passe en revue son critiques de le journal intime d un arbre babelio -Nov 30 2022 web oct 12 2011 description critiques listes réactions activités livre de didier van cauwelaert 12 octobre 2011 france genre récit toutes les informations il le journal intime d un arbre van cauwelaert didier amazon fr -Aug 08 2023 web captivant drôle et poignant le journal intime d un arbre apporte une réponse inédite à

une question universelle quelle est pour un arbre comme pour un être humain la le iournal intime d un arbre wikipédia - Sep 09 2023 le journal intime d un arbre est un roman de didier van cauwelaert publié en octobre 2011 aux Éditions michel lafon le journal intime d un arbre didier van cauwelaert senscritique - Sep 28 2022 web nov 30 2011 le journal intime d un arbre en est l excellent exemple le point de départ rappelle les contes d antan ou le réalisme magique des naturalistes américains un le journal intime d un arbre michel lafon - Jun 25 2022 web oct 13 2011 captivant drôle et poignant le journal

intime d un arbre apporte une réponse inédite à une question universelle quelle est pour un arbre comme pour un le journal intime d un arbre de didier van cauwelaert -Feb 19 2022 web oct 13 2011 le journal intime d un arbre par didier van cauwelaert en bref il s appelait tristan il avait trois cents ans il avait connu toute la gamme des passions humaines le journal intime d un arbre didier van - Apr 04 2023 web imaginez que vous soyiez un arbre et même un poirier de 300 ans qui vient d être abattu par une tempête tristan nous livre ici les pensées d un arbre arraché et sa vision du 29 avis sur le journal intime

# d un arbre didier van cauwelaert - Nov 18 2021

le journal intime d un arbre broché didier van cauwelaert fnac - Feb 02 2023

web nov 25 2011 I arbre est vivant on le dit on le sait on le répète les arbres ont été parmi les premières victimes du développement urbain la conférence de bonn sur les **critiques de le journal** 

# intime d un arbre 164 babelio - Aug 28 2022 web oct 13 2011 le journal intime d un arbre didier van cauwelaert il s appelait tristan il avait trois cents ans il avait connu toute la gamme des passions

Best Sellers - Books ::

after the first death by robert cormier addition on a number line worksheet advances in accounting

behavioral research
acts of paul and thecla
advanced accounting 11e
beams solution manual
absolute beginner s guide to
building robots
adventures of huckleberry finn
mark twain
adding subtracting and
multiplying fractions
worksheets
absolutely positively not by
david larochelle
actron cp9550